Next Steps in LATEX: Intermediate Techniques subcaption: A Comprehensive Guide for Beginners

Sascha Frank

V1.0.0

## subcaption

Paket **\usepackage**[Optionen]{subcaption}

### Inhalt

Anpassung des **\caption**{...} Befehls.

### Anwendung

Beschriftungen von Mehrfachbildern (Diptychon, Triptychon, ...) anpassen.

### **Hinweis**

Nach dem caption Paket laden.

### Optionen

#### per Paket Optionen

```
\usepackage[list=true, font=large, labelfont=bf,
labelformat=brace, position=top]{subcaption}
```
### per captionsetup

```
\usepackage{subcaption}
\captionsetup[subfigure]{list=true, font=large, labelfont=bf,
labelformat=brace, position=top}
```
# subfigure Beispiel 1

```
\begin{figure}
\begin{subfigure}[c]{0.45\textwidth}
\centering
\includegraphics[width=0.75\textwidth]{bild2}
\subcaption{Keine Fotos!}
\end{subfigure}
\begin{subfigure}[c]{0.45\textwidth}
\centering
\includegraphics[width=0.75\textwidth]{bild3}
\subcaption{Keine Fotos mehr!}
\end{subfigure}
\caption{Zwei Bilder mit der Poolkatze nebeneinander}
\end{figure}
```
## subfigure Beispiel 2

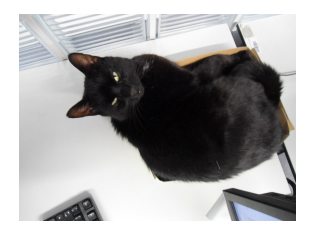

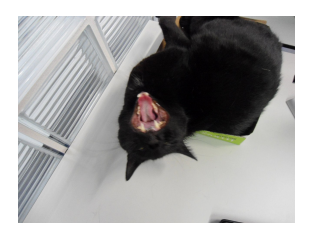

(a) Keine Fotos! (b) Keine Fotos mehr!

Figure: Zwei Bilder mit der Poolkatze nebeneinander

Thank you for listening to us! Hope to see you again.

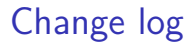

1.0.0 - Initial Release